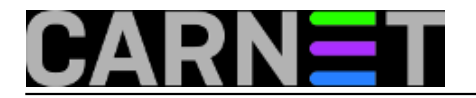

## **Naredba time**

**naredba:** time ime\_naredbe

Naredba time vraća vrijeme proteklo pri izvršenju pojedine naredbe. Primjerice

time ls

će kao rezultat ispisati sadržaj direktorija plus sljedeći dodatak:

real 0m0.008s user 0m0.004s sys 0m0.008s

što u stvari predstavlja realno vrijeme izvršavanja i procesorsko vrijeme podjeljeno na korisnički i sistemski dio.

Primjerice, pokretanjem naredbe

time cat

dobije se praktična simulacija štoperice (prekida se sa CTRL-C).

Submitted by ljubomir on čet, 2009-11-05 14:40**field\_vote:** 0

No votes yet

**Source URL:** https://sysportal.carnet.hr/node/665